## touchCUE-10 CS0559

# cue

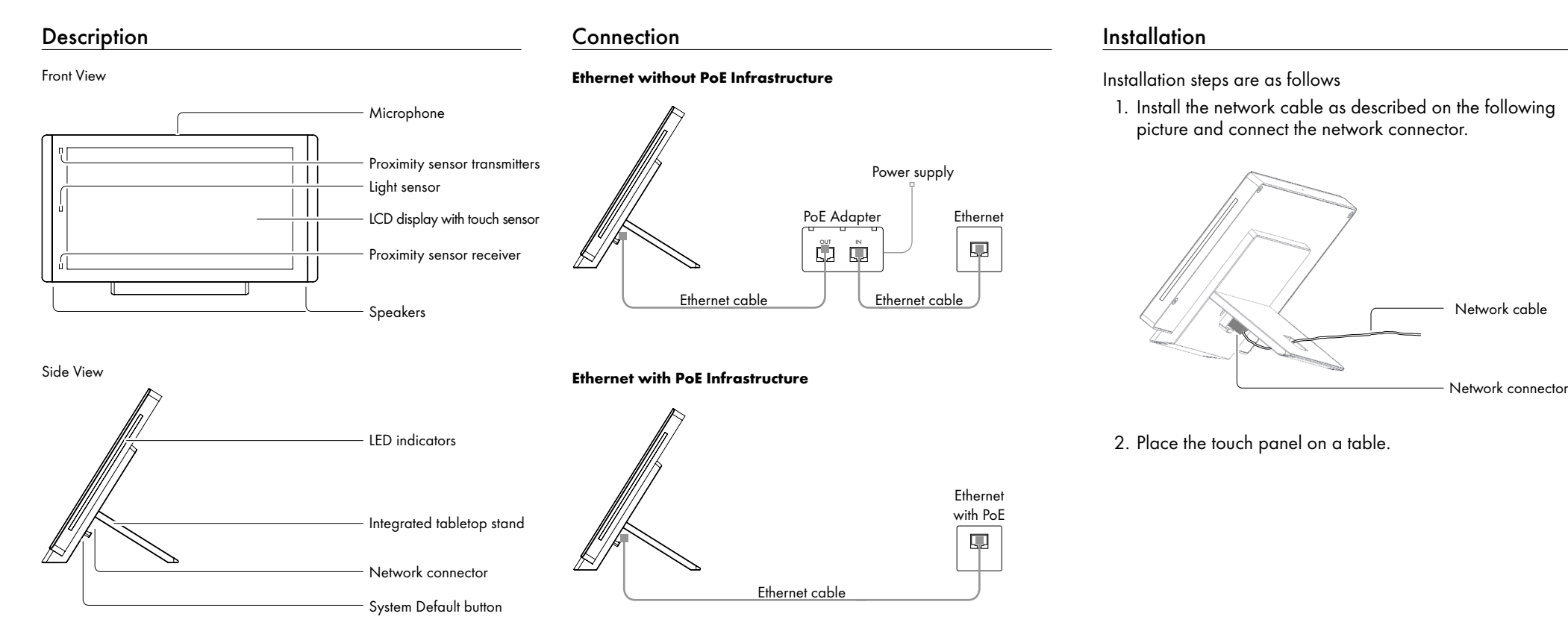

#### Box Contents

Touch panel touchCUE-10

Power supply with PoE injector incl. power cable

- Cleaning tissue
- Flat Ethernet cable
- Quick Start

Declaration of Conformity & Warranty conditions

### System Default Setup

When System Default button is pressed longer then 5 sec., the system default function is performed and setup is as follows

- IP address: from DHCP (192.168.1.128 without DHCP)
- IP Mask: from DHCP (255.255.255.0 without DHCP)
- Password: Empty (no input required)

#### User Manual

Complete user manual can be downloaded here:

http://www.cuesystem.com/user\_manuals.aspx